# **Diagrammatic Monte Carlo**

**Thomas Hahn**

**Group Seminar**

**SS 2020**

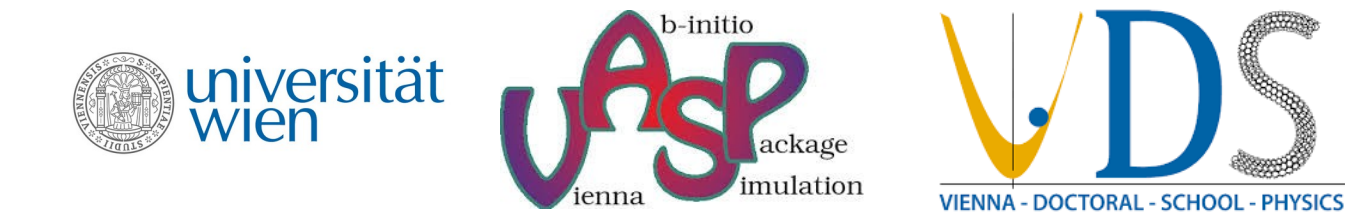

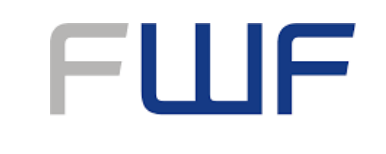

Der Wissenschaftsfonds.

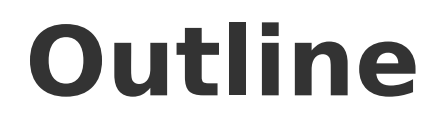

1.General introduction to Monte Carlo methods

- 2.DiagMC A toy example
- 3.General aspects of DiagMC
- 4.DiagMC applied to the polaron problem
- 5.DiagMC in particle physics

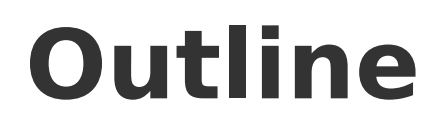

#### 1.General introduction to Monte Carlo methods

- 2.DiagMC A toy example
- 3.General aspects of DiagMC
- 4.DiagMC applied to the polaron problem
- 5.DiagMC in particle physics

# **Monte Carlo methods in physics**

- huge class of computational algorithms
- common feature  $\implies$  random numbers
- used when analytical and numerical solutions are not feasible
- 3 main applications:
	- numerical integration (MC integration)  $\sigma \propto \frac{1}{\sqrt{N}}$
	- sampling from complicated probability distributions (MCMC)
	- optimization
- classical vs. quantum Monte Carlo

#### **Some statistics notation**

- Probability density function  $p(x)$ :
	- $p(x) \geq 0$

$$
-\int_{\Omega} p(x)dx = 1
$$

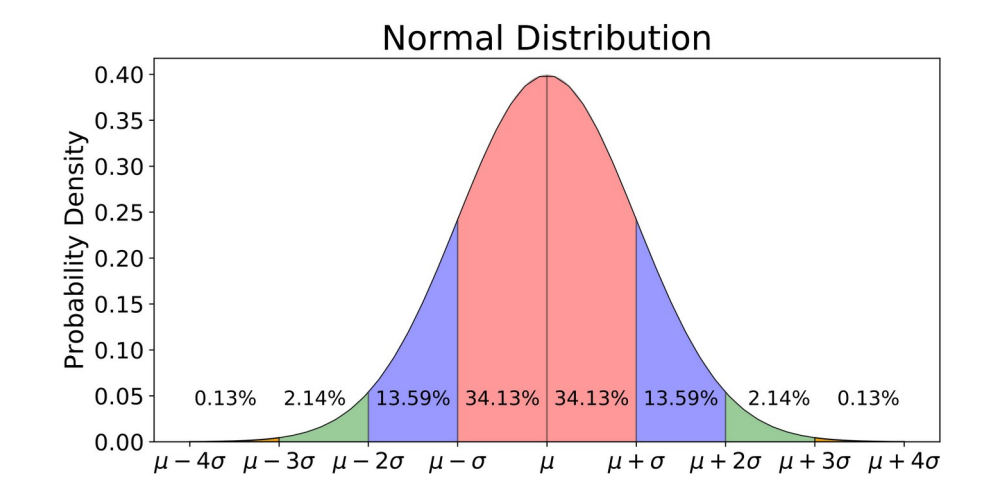

• Expected value:

$$
- E[X] = \langle X \rangle_p = \int_{\Omega} x p(x) dx \approx \frac{1}{N} \sum_{i=1}^{N} x_i = \overline{X}
$$

• Variance:

$$
- \sigma_X^2 = E[(X - E[X])^2] \approx \frac{1}{N-1} \sum_{i=1}^N (x_i - \overline{X})^2 = s_X^2
$$
  
- 
$$
\sigma_{\overline{X}}^2 = \frac{\sigma_X^2}{N}
$$
 (only for uncorrelated samples)

# **The infamous calculation of π**

- $\cdot$  **Goal**: calculate π using MC methods
- Standard recipe:
	- produce N points (x<sub><sub>i</sub>, y<sub>i</sub>) uniformly</sub> within the unit square
	- count the points  $N_{in}$  within the unit circle
	- apporximate π using:  $\frac{\pi}{4} \approx \frac{N_{in}}{N}$
- lean back and observe the convergence for increasing N

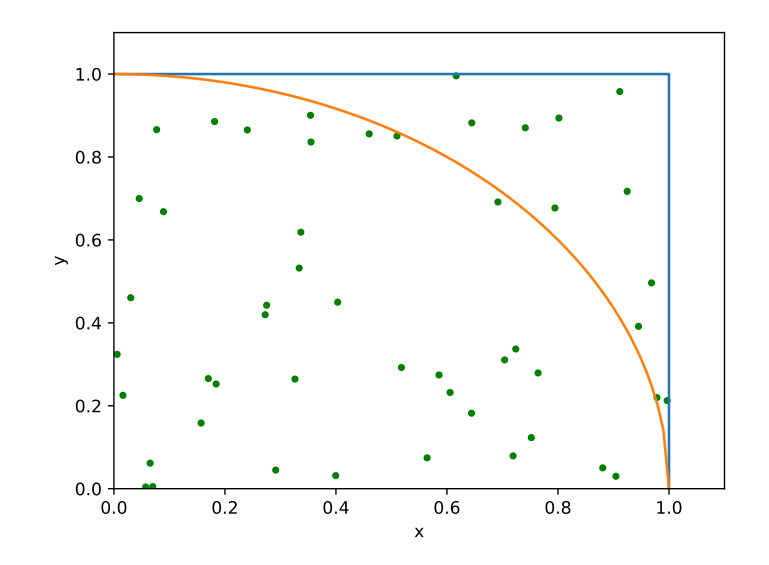

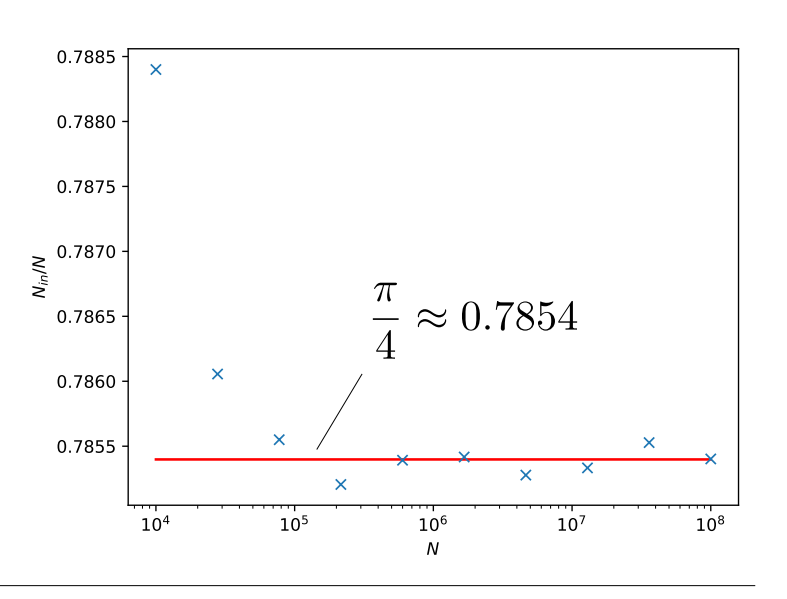

# **The infamous calculation of π**

- Under the hood:
	- 2-dim integral
	- rewritten as an expectation value

$$
\frac{\pi}{4} = \iint_0^1 f(x, y) dx dy = \iint_0^1 \frac{f(x, y)}{p(x, y)} p(x, y) dx dy
$$

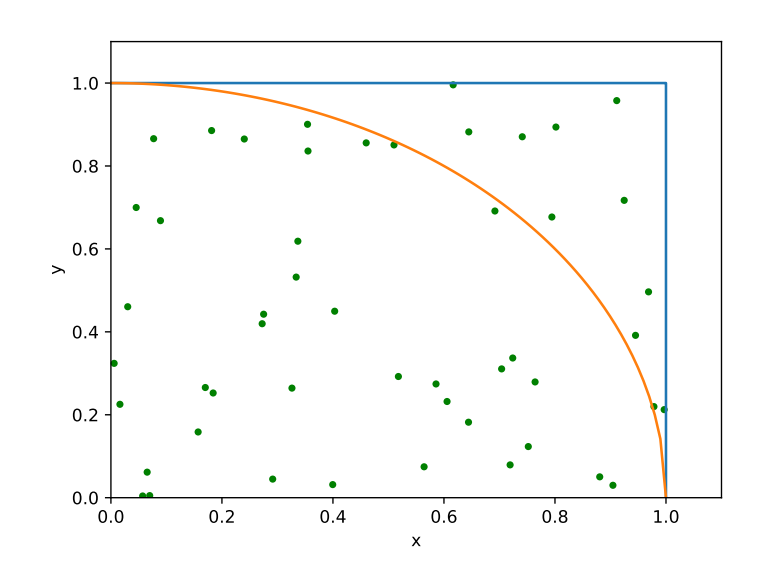

$$
\frac{\pi}{4} = \left\langle \frac{f(x, y)}{p(x, y)} \right\rangle_p \approx \frac{1}{N} \sum_{i=1}^N \frac{f(x_i, y_i)}{p(x_i, y_i)} = \boxed{\frac{N_{in}}{N}}
$$

$$
f(x,y) = \begin{cases} 1 & \text{if } x^2 + y^2 \le 1 \\ 0 & \text{otherwise} \end{cases}
$$
 
$$
p(x,y) = \mathcal{U}(0,1) * \mathcal{U}(0,1) = 1
$$

# **The infamous calculation of π**

- Alternative way:
	- 1-dim integral
	- rewritten as an expectation value

$$
\frac{\pi}{4} = \int_0^1 f(x)dx = \int_0^1 \frac{f(x)}{p(x)} p(x)dx
$$

$$
\frac{\pi}{4} = \left\langle \frac{f(x)}{p(x)} \right\rangle_p \approx \frac{1}{N} \sum_{i=1}^N \frac{f(x_i)}{p(x_i)} = \frac{1}{N} \sum_{i=1}^N \sqrt{1 - x_i^2}
$$

$$
f(x) = \sqrt{1 - x^2} \qquad p(x) = \mathcal{U}(0, 1) = 1
$$

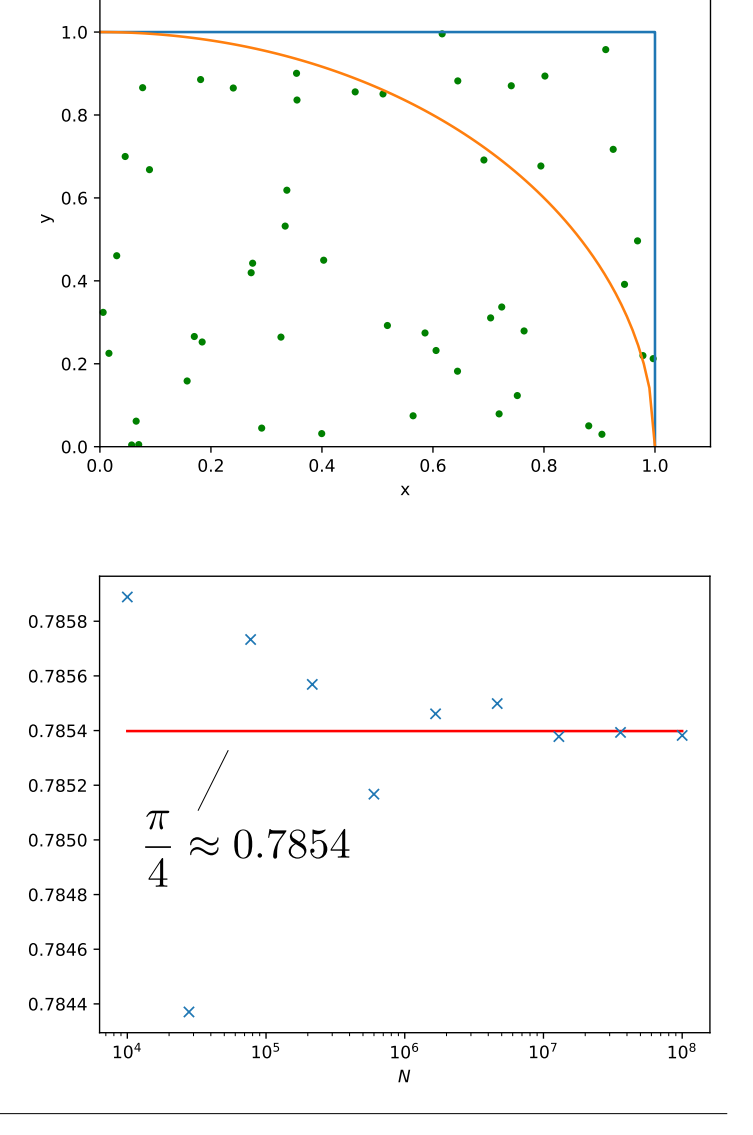

# **Markov Chain Monte Carlo**

- algorithms for sampling from complex probability distributions
- generates a Markov chain with the desired distribution as its equilibrium distribution
- Markov chain:
	- state space  $S$  (discrete or continuous)
	- transition probabilities P
- How to choose P such that the visited states represent random samples from the desired distribution?

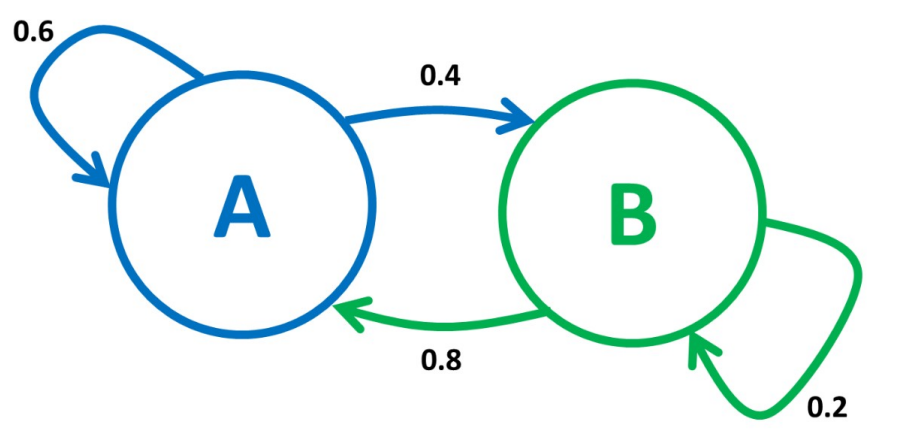

Metropolis-Hastings algorithm

#### **Metropolis-Hastings**

```
Input: initial distribution \pi^{(0)}target distribution p(X)proposal distribution w_{X,Y}Output: random samples according to p(X)samples[];
start from initial state X \sim \pi^{(0)};
perform thermalization steps;
while not enough samples do
   draw a proposal sample X' from w_{XX'};
   calculate p(X) and p(X');
   if w_{X'X}p(X') \geq w_{XX'}p(X) then
       X \leftarrow X'else
       calculate R = \frac{w_{X'X}p(X')}{w_{XX'}p(X)};
       draw random uniform number r;
       if r \leq R then
           X \leftarrow X'end
   samples.add(X);
end
return samples;
```
FIGURE 4.2: Metropolis-Hastings algorithm.

#### **Reconstructing a function**

- **Goal**: Reconstruct the function  $Q(\tau) = e^{-\alpha \tau}$  for  $\alpha = 1, \tau \in [0, 5]$
- Recipe:
	- interpret  $Q(\tau)$  as a distribution and draw samples from it with MCMC
	- put the samples in a histogram to reconstruct  $Q(\tau)$
- Histogram: discretize t-space into N bins  $\beta_i$  of size  $\Delta \tau_i$  with center  $\tau_i$

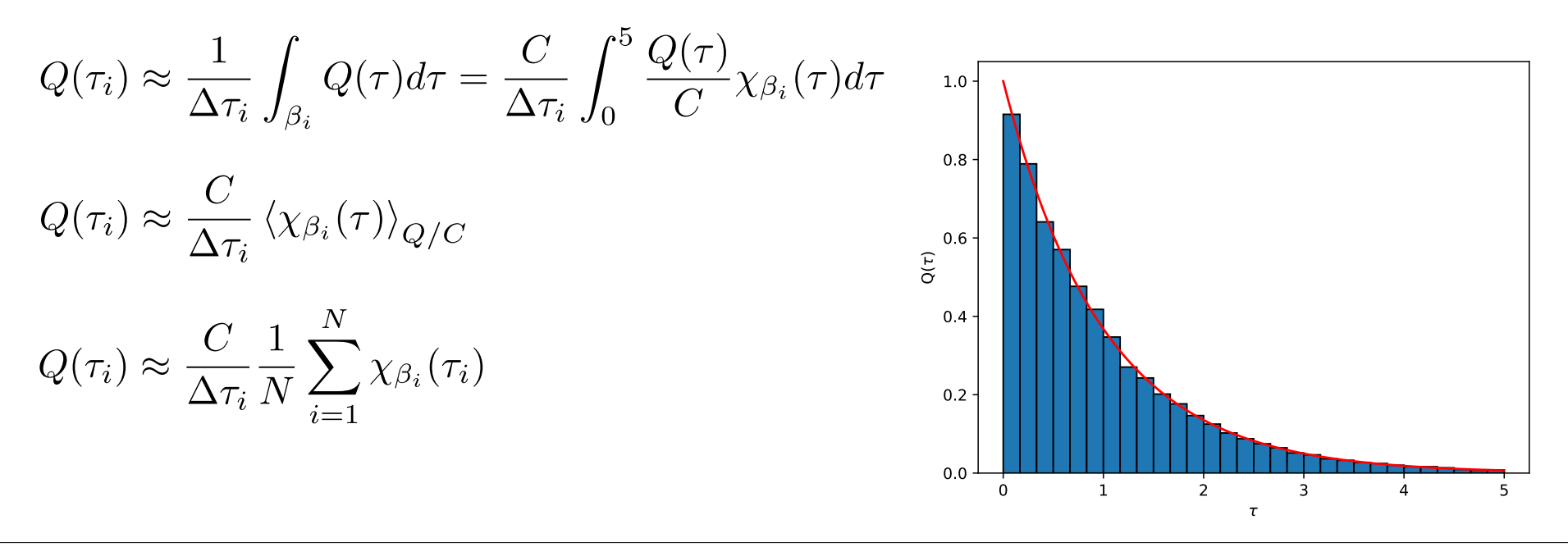

# **A first glimpse at DiagMC**

● view  $Q(\tau)=e^{-\alpha\tau}$  as a (Feynman) diagram

$$
\overline{\alpha} = D_0^{\xi_0}(\tau) = e^{-\alpha \tau}
$$
\nweight of diagram

- perform MCMC in the space of all diagrams
- use updates to propose a new diagram

$$
D_0^{\xi_0}(\tau_i) = \frac{\alpha}{\alpha} \qquad \qquad \tau_i \qquad \longleftrightarrow \qquad \frac{\alpha}{\alpha} \qquad \frac{\alpha}{\tau_j} = D_0^{\xi_0}(\tau_j)
$$

• accept the proposed diagram with probability

$$
P_{acc} = \min\left\{1, \frac{D_0^{\xi_0}(\tau_p)p(\tau_c|\tau_p)}{D_0^{\xi_0}(\tau_c)p(\tau_p|\tau_c)}\right\}
$$

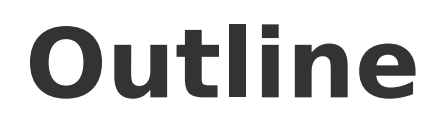

1.General introduction to Monte Carlo methods

- 2.DiagMC A toy example
- 3.General aspects of DiagMC
- 4.DiagMC applied to the polaron problem
- 5.DiagMC in particle physics

• **Goal**: Calculate the function  $Q(\tau)$  for  $\alpha = 1, \tau \in [0, 5], V = 0.5, \beta \in \{0.25, 0.75\}$ 

$$
Q(\tau) = e^{-\alpha \tau} + \sum_{\beta} \int_0^{\tau} d\tau_2 \int_0^{\tau_2} d\tau_1 e^{-\alpha \tau_1} V e^{-\beta(\tau_2 - \tau_1)} V e^{-\alpha(\tau - \tau_2)}
$$
  
=  $D_0^{\xi_0}(\tau) + \sum_{\beta} \int_0^{\tau} d\tau_2 \int_0^{\tau_2} d\tau_1 D_2^{\xi_2}(\tau, \tau_1, \tau_2, \beta) = Q_0(\tau) + Q_2(\tau)$ 

• Oth order diagram:

$$
\frac{}{0} \qquad \qquad \alpha \qquad \qquad \tau = D_0^{\xi_0}(\tau) = e^{-\alpha \tau}
$$

• 2nd order diagram:

$$
\overbrace{0 \quad \alpha \quad \tau_1}^{\bullet \quad \bullet \quad \bullet \quad \bullet \quad \bullet \quad \bullet}_{\tau_2 \quad \alpha \quad \tau}^{\bullet \quad \bullet \quad \bullet} = D_2^{\xi_2}(\tau, \tau_1, \tau_2, \beta) = e^{-\alpha \tau_1} V e^{-\beta(\tau_2 - \tau_1)} V e^{-\alpha(\tau - \tau_2)}
$$

- change-τ update: same as before
- $\cdot$  add-β and remove-β updates:

$$
\frac{1}{0} \qquad \alpha_{i} \qquad \tau \qquad \frac{1}{0} \qquad \frac{\alpha}{\alpha - \tau_{1}} - \frac{\sigma}{\beta - \tau_{2}} \qquad \frac{\alpha}{\alpha - \tau}
$$
\n
$$
P_{0\to 2} = \min\left\{1, \frac{p_{rem}}{p_{add}} \frac{D_{2}^{\xi_{2}}(\tau, \tau_{1}, \tau_{2}, \beta)}{D_{0}^{\xi_{0}}(\tau)p(\tau_{1}, \tau_{2}, \beta)}\right\} \qquad \text{proposal distribution } p(\tau_{1}, \tau_{2}, \beta):
$$
\n
$$
- p(\tau_{1}, \tau_{2}, \beta) = p_{1}(\tau_{1})p_{2}(\tau_{2}|\tau_{1})p_{3}(\beta)
$$
\n
$$
- p_{1}(\tau_{1}) = \mathcal{U}(0, 5)
$$
\n
$$
P_{2\to 0} = \min\left\{1, \frac{p_{add}}{p_{rem}} \frac{D_{2}^{\xi_{0}}(\tau)p(\tau_{1}, \tau_{2}, \beta)}{D_{2}^{\xi_{2}}(\tau, \tau_{1}, \tau_{2}, \beta)} - p_{2}(\tau_{2}|\tau_{1}) = \mathcal{U}(\tau_{1}, 5)\right\}
$$
\n
$$
- p_{3}(\beta) = \mathcal{U}\{0.25, 0.75\}
$$

- Step-by-step solution:
	- 1. Generate initial diagram, e.g.  $\mathcal{D}_0^{\xi_0}(\tau)$  with  $\tau \sim \mathcal{U}(0,5)$
	- 2. Choose update U from {change-τ, add-β, remove-β}
	- 3. Propose new diagram with U and accept/reject
	- 4. Make measurments
	- 5. Go back to 2
- Measurements: Histogram, avg. diagram order, etc.

$$
Q_0(\tau_i) \approx \frac{C}{\Delta \tau_i} \frac{1}{N} \sum_{i=1}^N \chi_{\beta_i}(\tau_i) \chi_0(n_i)
$$

$$
Q_2(\tau_i) \approx \frac{C}{\Delta \tau_i} \frac{1}{N} \sum_{i=1}^N \chi_{\beta_i}(\tau_i) \chi_2(n_i)
$$

$$
Q(\tau_i) \approx \frac{C}{\Delta \tau_i} \frac{1}{N} \sum_{i=1}^{N} \chi_{\beta_i}(\tau_i)
$$

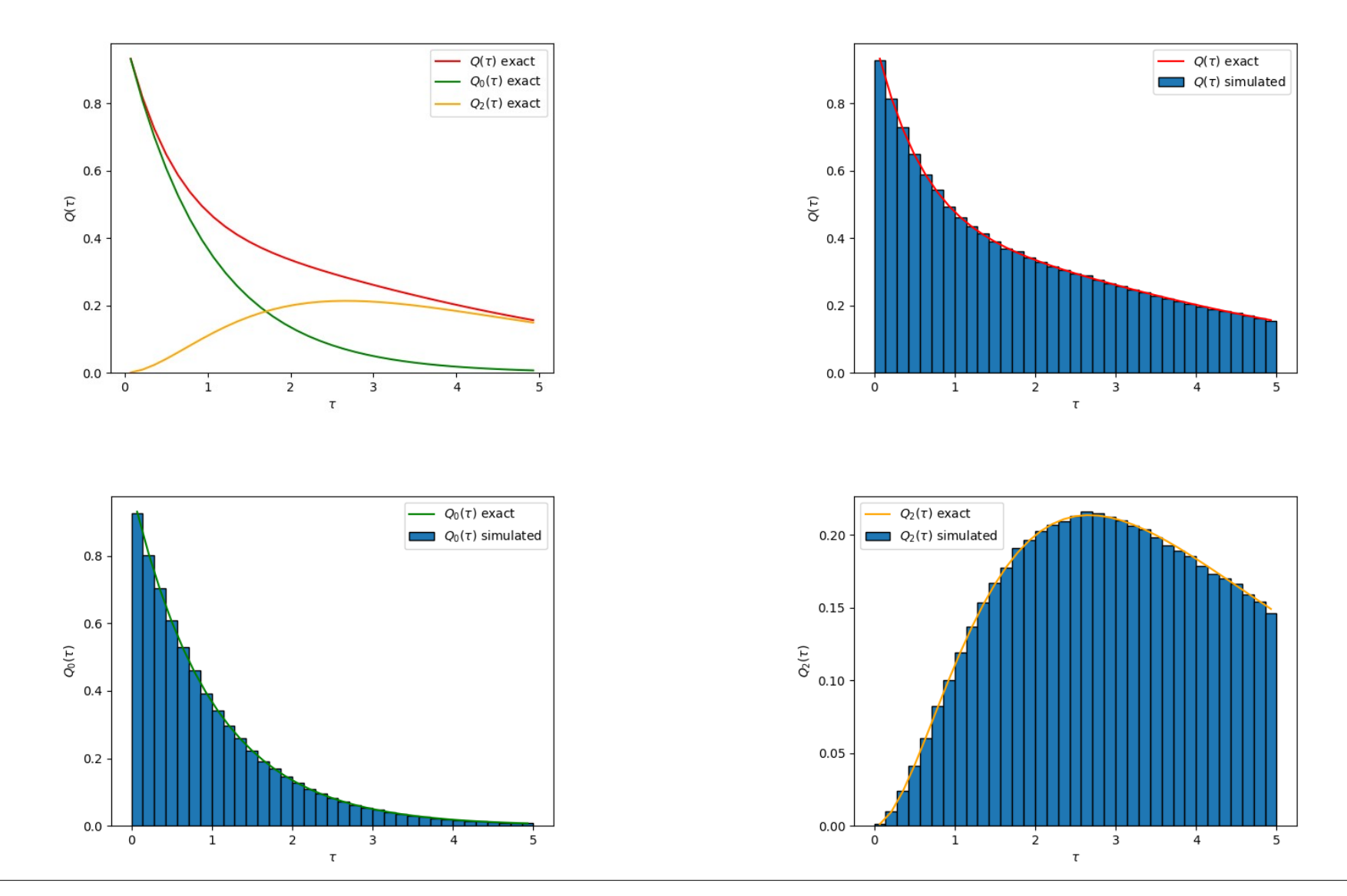

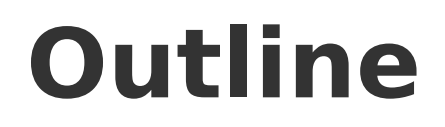

1.General introduction to Monte Carlo methods

2.DiagMC – A toy example

#### 3.General aspects of DiagMC

4.DiagMC applied to the polaron problem

5.DiagMC in particle physics

### **DiagMC - Diagrammatic Series**

$$
Q(\lbrace y \rbrace) = \sum_{n=0}^{\infty} \sum_{\xi_n} \int \mathcal{D}_n^{\xi_n}(\lbrace y \rbrace; x_1, ..., x_n) dx_1...dx_n
$$

- function of interest  $Q({y})$  depending on a set of parameters  ${y}$
- n is the running index of the series or the order of the diagram
- $\zeta_n$  indexes different diagrams of the same order
- $\mathcal{D}_n^{\xi_n}(\{y\};x_1,...,x_n)$  represents an actual Feyman diagram
- $x_1, ..., x_n$  are integration variables

How can we evaluate this series?  $\implies$  DiagMC

# **DiagMC – How does it work?**

$$
Q(\lbrace y \rbrace) = \sum_{n=0}^{\infty} \sum_{\xi_n} \int \mathcal{D}_n^{\xi_n}(\lbrace y \rbrace; x_1, ..., x_n) dx_1...dx_n
$$

- interpret  $Q({y})$  as a distribution function for  ${y}$
- interpret  $\mathcal{D}_n^{\xi_n}(\{y\};x_1,...,x_n)$  as a distribution function for  $(\{y\};n,\xi_n,x_1,...,x_n)$
- simulate  $Q({y})$  using a MCMC algorithm by sampling the diagrams stochastically
- $\mathcal{D}_n^{\xi_n}(\{y\};x_1,...,x_n)$  is the statistical weight of a diagram
- collect statistics for  $\{y\}$
- updates that can change the order n, the topology  $\xi_n$ , integration variables  $x_1, ..., x_n$  and external variables  $\{y\}$  of a diagram

# **DiagMC - Workflow**

```
Input: initial diagram \mathcal{D}^{(0)} \leftarrow (\{y^{(0)}\}; x_1^{(0)}, \ldots, x_n^{(0)}, n^{(0)}, \xi_n^{(0)}),update procedures \{U_1, \ldots, U_k\},
          update probabilities \{p(U_1), \ldots, p(U_k)\};
Output: histogram of Q({y});
initialize histogram[];
initialize diagram \mathcal{D}_{cur} \leftarrow \mathcal{D}^{(0)};
while not converged do
   choose an update U_i from \{U_1, \ldots, U_k\} with probability p(U_i);
   propose a new diagram \mathcal{D}_{new} \leftarrow (\{y'\}; x'_1, \ldots, x'_{n'}, n', \xi'_{n'}) ac-
   cording to U_i;
   calculate acceptance ratio R;
   draw random uniform number r;
   if R > r then
      accept the proposed diagram: \mathcal{D}_{cur} \leftarrow \mathcal{D}_{new};
   else
      reject the proposed diagram: \mathcal{D}_{cur} \leftarrow \mathcal{D}_{cur};
   end if
   histogram[\{y\}] \leftarrow histogram[\{y\}] + 1;
end while
return histogram;
```
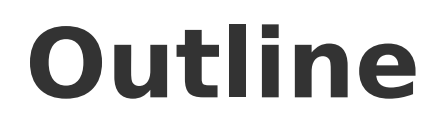

1.General introduction to Monte Carlo methods

- 2.DiagMC A toy example
- 3.General aspects of DiagMC
- 4.DiagMC applied to the polaron problem
- 5.DiagMC in particle physics

# **Polarons - Historical view**

- 1930s: introduction by Lev Landau
	- semiclassical calculations by Landau and Pekar
- 1950s: Fröhlich derives Hamiltonian
	- perturbational and variational calculations
- 1955: Feynman's path integral solution
- Since then:
	- testing ground for numerical methods
	- generalization of polaron concept

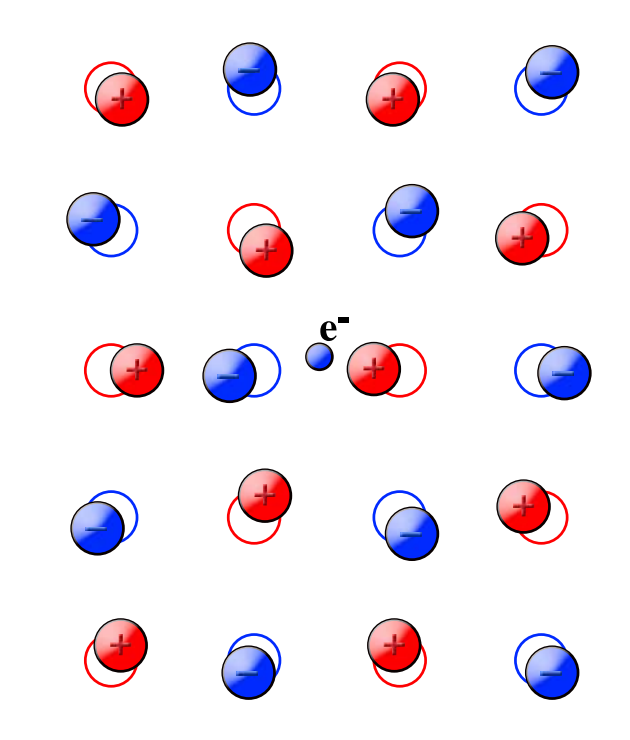

Image: Devreese, J. T. arXiv preprint arXiv:1611.06122 (2016).

#### **Polarons – Modern view**

- Particle interacting with its environment:
	- Magnetic polaron
	- Fermi polaron
	- BEC-impurity polaron
	- Piezoelectric polaron
	- Ripplonic polaron
	- Angulon

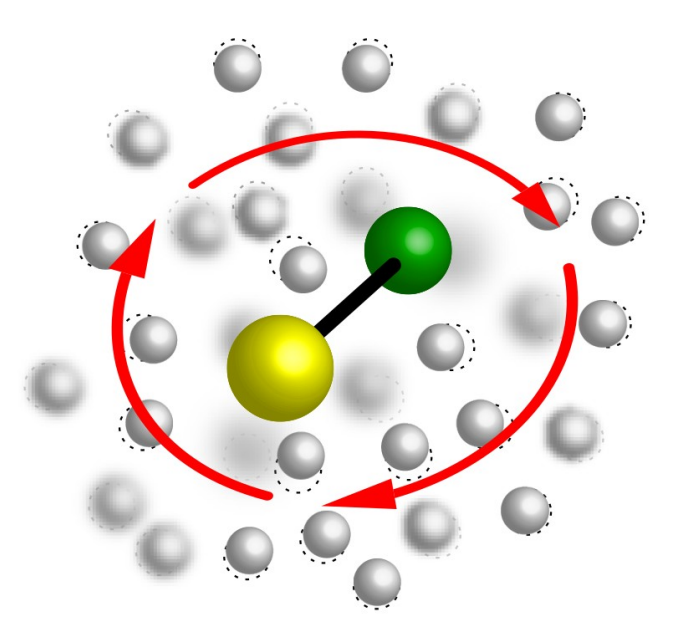

Image: Lemeshko, Mikhail, and Richard Schmidt. arXiv preprint arXiv:1703.06753 (2017).

#### **Polaron Hamiltonian**

$$
\left( H = \sum_{n\mathbf{k}} \varepsilon_{n\mathbf{k}} \hat{c}_{n\mathbf{k}}^\dagger \hat{c}_{n\mathbf{k}} + \sum_{\mathbf{q}\nu} \hbar \omega_{\mathbf{q}\nu} \hat{a}_{\mathbf{q}\nu}^\dagger \hat{a}_{\mathbf{q}\nu} + \sum_{\mathbf{k},\mathbf{q}} g_{mn\nu}(\mathbf{k},\mathbf{q}) \hat{c}_{m\mathbf{k}+\mathbf{q}}^\dagger \hat{c}_{n\mathbf{k}} \left( \hat{a}_{\mathbf{q}\nu} + \hat{a}_{-\mathbf{q}\nu}^\dagger \right) \right)
$$

- electronic band structure  $\varepsilon_{n\mathbf{k}}$
- phonon dispersion  $\omega_{\mathbf{q}\nu}$
- electron-phonon matrix elements  $g_{mn\nu}(\mathbf{k},\mathbf{q})$

#### **Electron-phonon interaction**

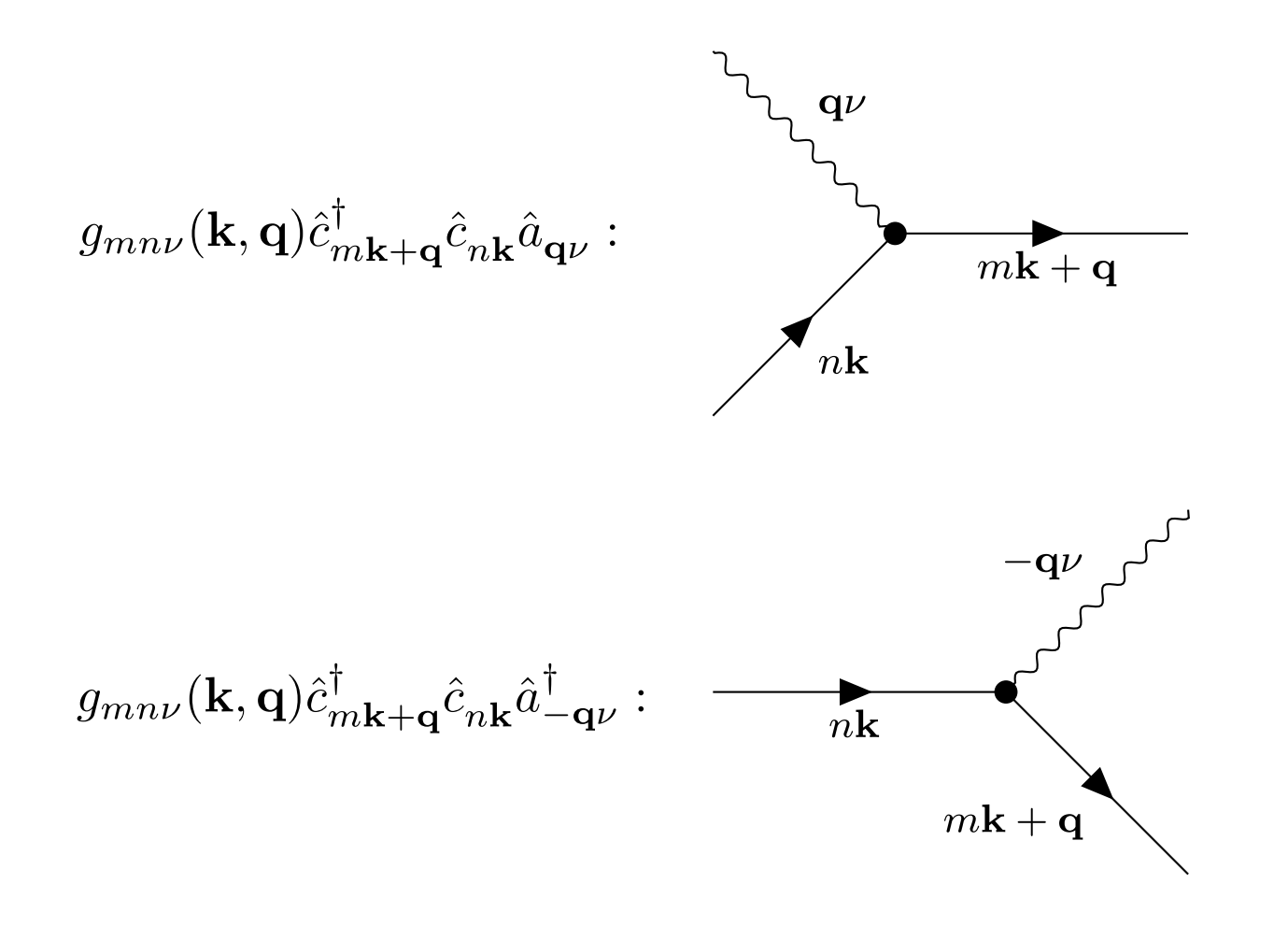

# **DiagMC – Green's function**

Imaginary time, one-electron Green's function at T=0:

$$
G(\mathbf{k},\tau)=\langle\text{vac}| \,\hat{c}_{\mathbf{k}}(\tau)\hat{c}_{\mathbf{k}}^{\dagger}(0)\,|\text{vac}\rangle
$$

Diagrammatic expansion of  $G(\mathbf{k}, \tau)$ :

$$
G(\mathbf{k},\tau) = \sum_{n=0}^{\infty} \sum_{\xi_n} \int \mathcal{D}_n^{\xi_n}(\mathbf{k},\tau;\{\tau_n\},\{\mathbf{q}\}) \prod_i^{n} d\tau_i \prod_j^{n/2} \mathbf{q}_j
$$

$$
\Longrightarrow \left|\,G({\bf k},\tau\to\infty)\to Z_0({\bf k})e^{-E_0({\bf k})\tau}\right|
$$

 $\Rightarrow$   $\mathcal{D}_n^{\xi_n}$  is a product of free electron Green's functions  $G^0(\mathbf{k},\tau)$  , free phonon Green's functions  $F^0(\mathbf{q}, \tau)$  and electron-phonon matrix elements

# **DiagMC – Feynman rules**

free electron Green's functions are drawn as solid lines:

$$
\tau_j = G^0(\mathbf{k}, \tau_i - \tau_j) = e^{-\varepsilon_{\mathbf{k}}(\tau_i - \tau_j)}
$$

free phonon Green's functions are drawn as wiggly lines:

$$
\tau_j^{\text{max}} \left( \mathbf{q}, \tau_i - \tau_j \right) = e^{-\omega_{\mathbf{q}} (\tau_i - \tau_j)}
$$

electron-phonon matrix elements are drawn as vertices:

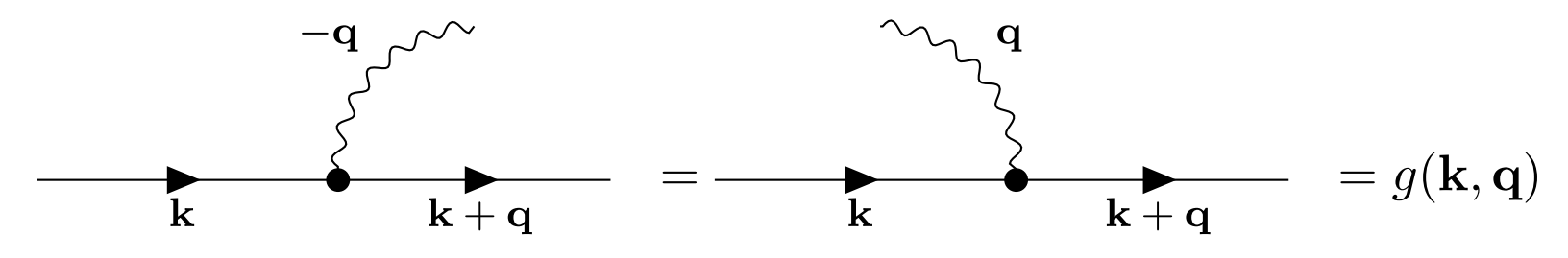

#### **DiagMC – Feynman diagrams**

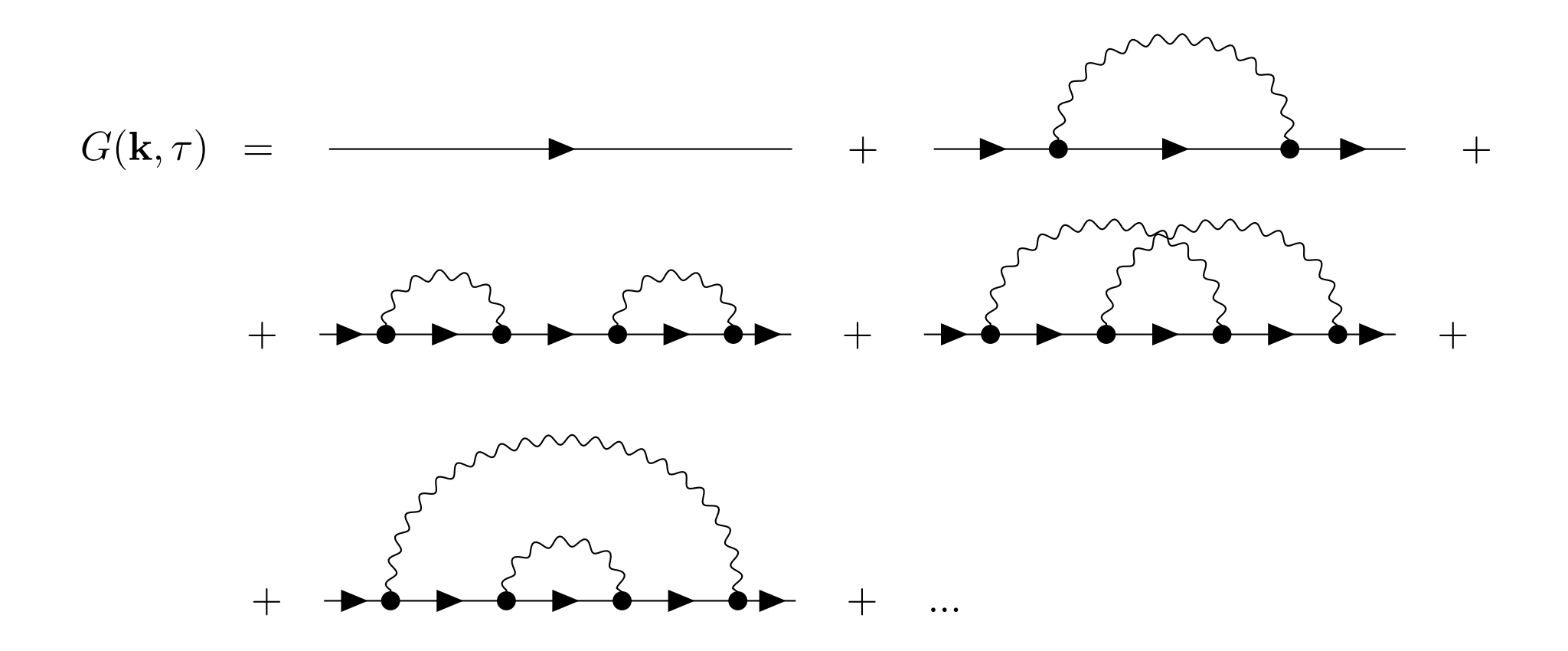

# **DiagMC - Summary**

**Goal:** Calculate ground state energy and quasiparticle weight  $E_0(\mathbf{k}), Z_0(\mathbf{k})$ from the one-electron Green's function:

$$
G(\mathbf{k}, \tau \to \infty) \to Z_0(\mathbf{k}) e^{-E_0(\mathbf{k})\tau}
$$

- Requirements:
	- Diagrammatic expansion of Green's function
	- Updates to sample the whole space of Feynman diagrams

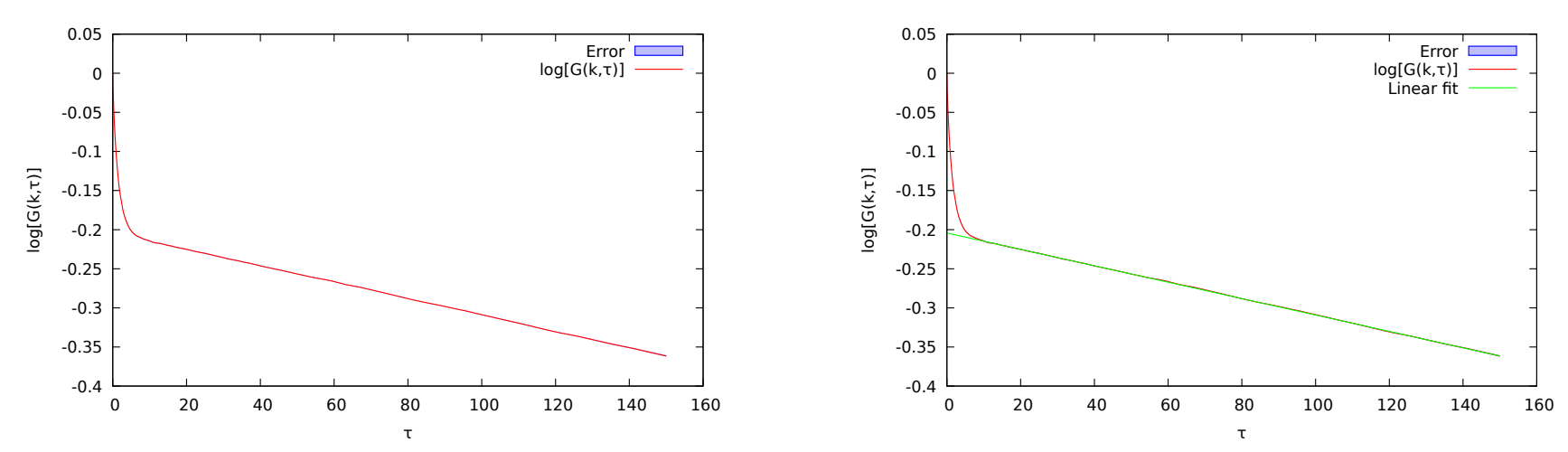

#### **DiagMC – Fröhlich ground state**

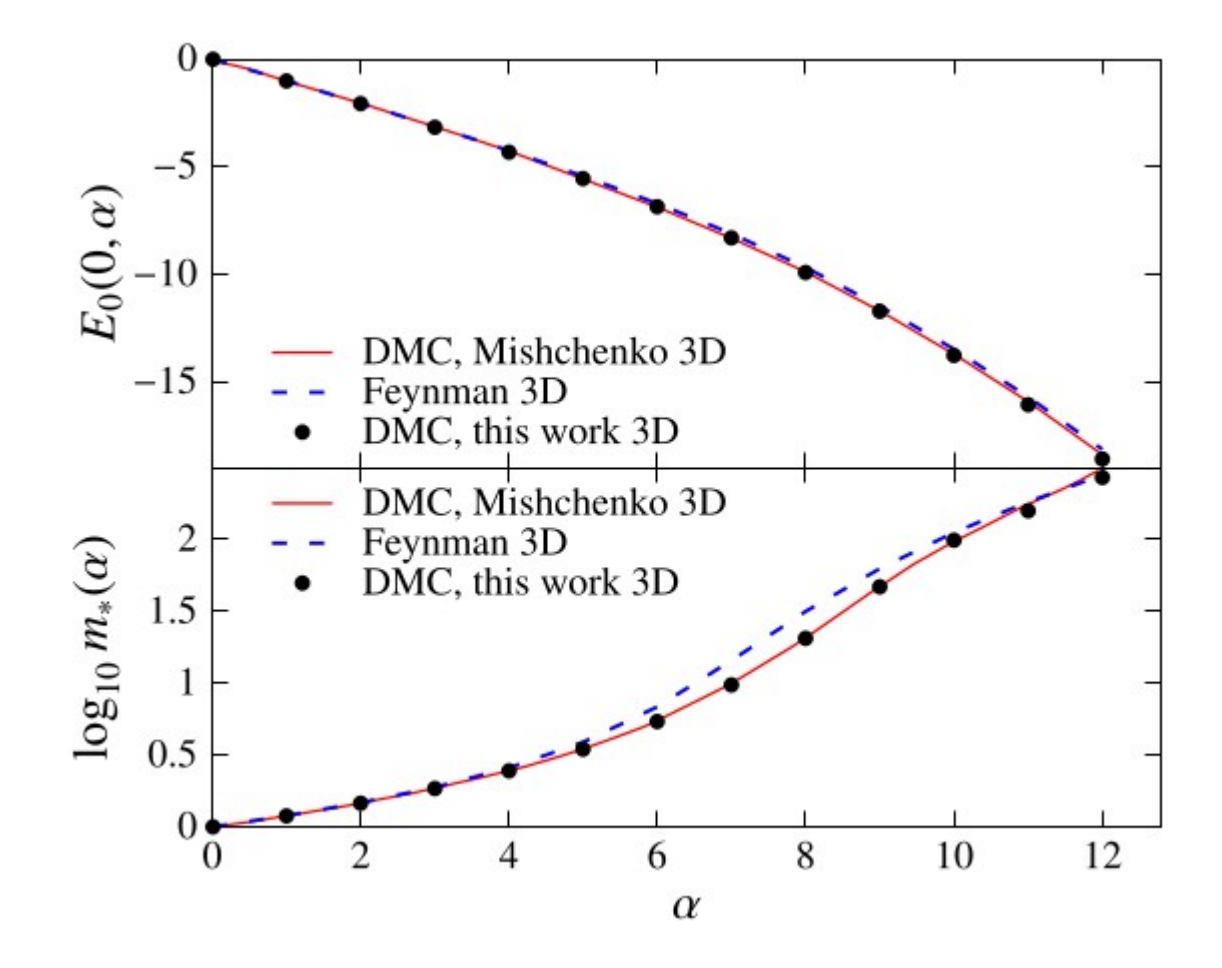

Hahn, Thomas, et al. Physical Review B 97.13 (2018): 134305.

#### **DiagMC – Holstein dispersion**

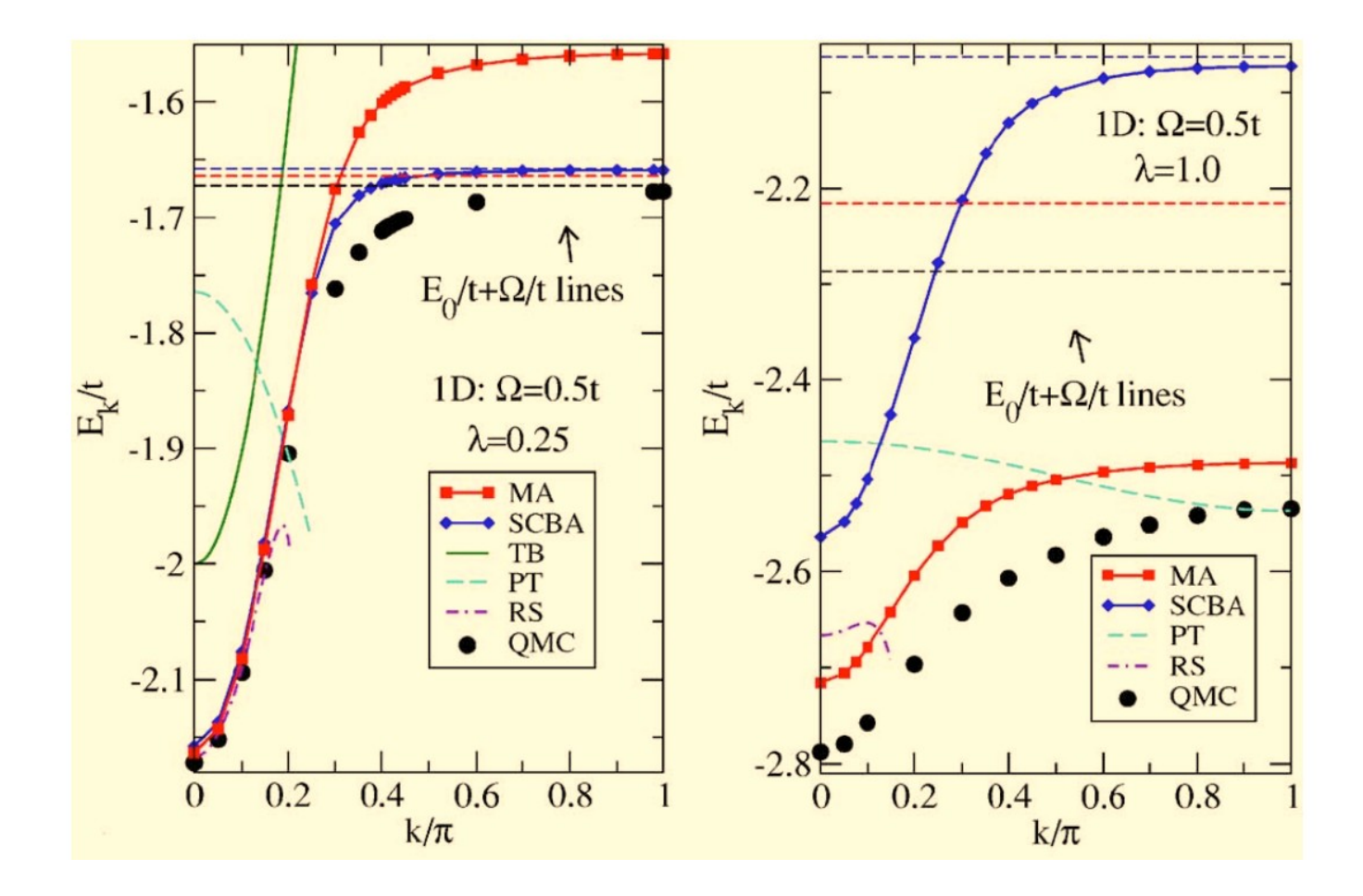

Goodvin, Glen L. et al. Physical Review B 74.24 (2006): 245104.

#### **DiagMC – Fröhlich mobility**

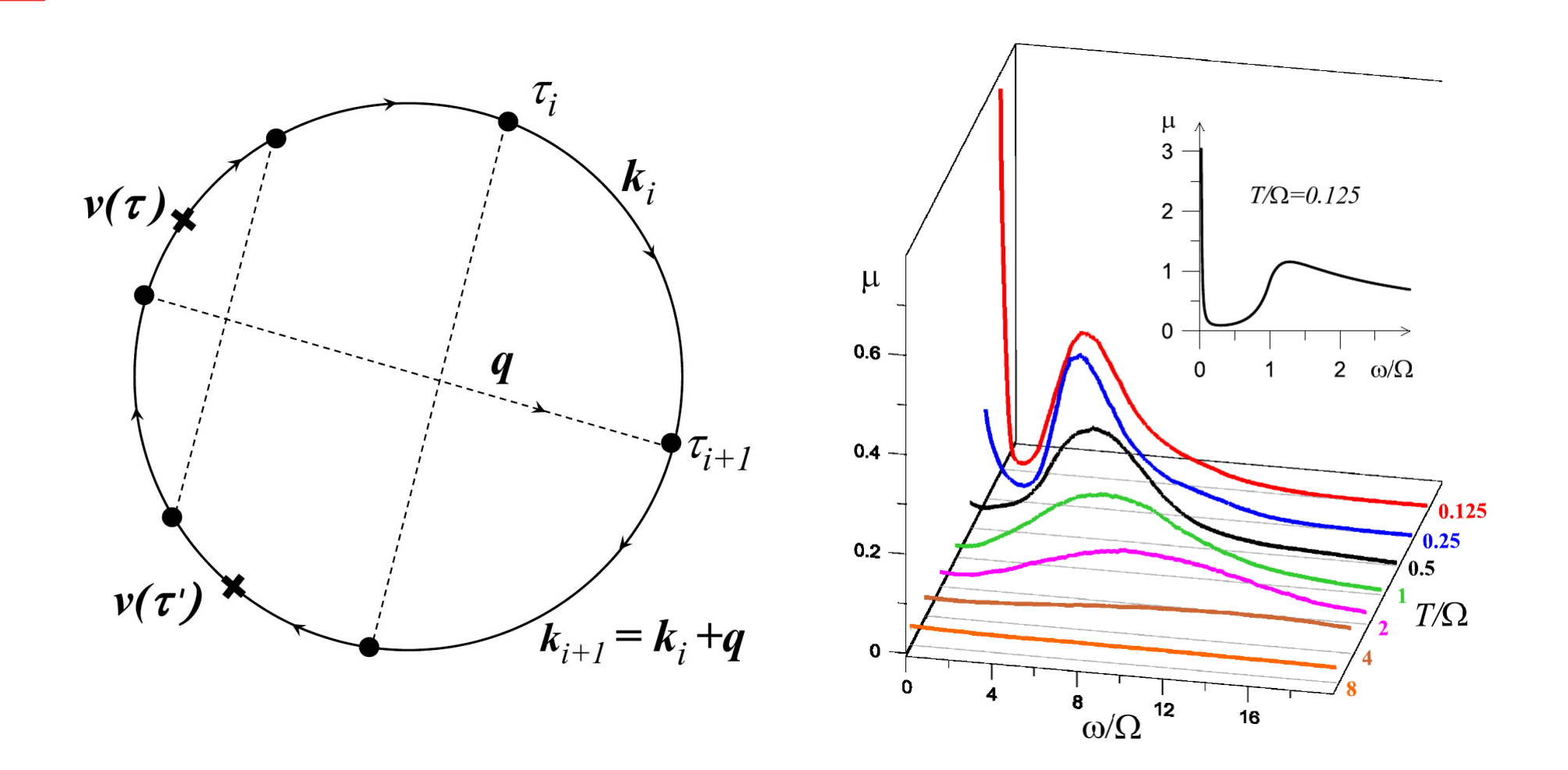

Mishchenko, Andrey S., et al. Physical review letters 123.7 (2019): 076601.

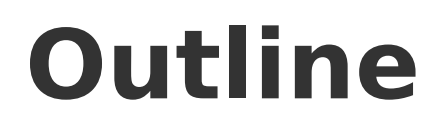

1.General introduction to Monte Carlo methods

- 2.DiagMC A toy example
- 3.General aspects of DiagMC
- 4.DiagMC applied to the polaron problem
- 5.DiagMC in particle physics

# **DiagMC in Particle Physics**

- What kind of diagrammatic series?
- Sign problem? Bold DiagMC
- Divergences?
- Renormalization?
- Combination of analytical methods and DiagMC
- Resummation techniques

#### **References**

- Polarons:
	- Devreese, J. T. arXiv preprint arXiv:1611.06122 (2016).
	- Reticcioli, Michele, et al. arXiv preprint arXiv:1902.04183 (2019).
- DiagMC:
	- Mishchenko, A. S., et al. Physical Review B 62.10 (2000): 6317.
	- Van Houcke, Kris, et al. Physics Procedia 6 (2010): 95-105.
	- Hahn, Thomas, et al. Physical Review B 97.13 (2018): 134305.
	- Greitemann, Jonas, and Lode Pollet. arXiv preprint arXiv:1711.03044 (2017).
- Many-body theory and Feynman diagrams:
	- Nolting, Wolfgang. Fundamentals of Many-body Physics. Springer, 2008.
	- Mahan, Gerald D. Many-particle physics. Springer Science & Business Media, 2013.